## <span id="page-0-0"></span>**Vollzeitäquivalent und abgerechnete Punkte auswerten**

Wenn Sie in Ihrem Bundesland eine Auswertung der Vollzeitäquivalente und Ihrer abgerechneten Punkte vorzulegen haben, können Sie dies problemlos über das Programm auswerten. Gern präsentieren wir Ihnen in diesem Artikel den Lösungsweg:

## Lösungsweg

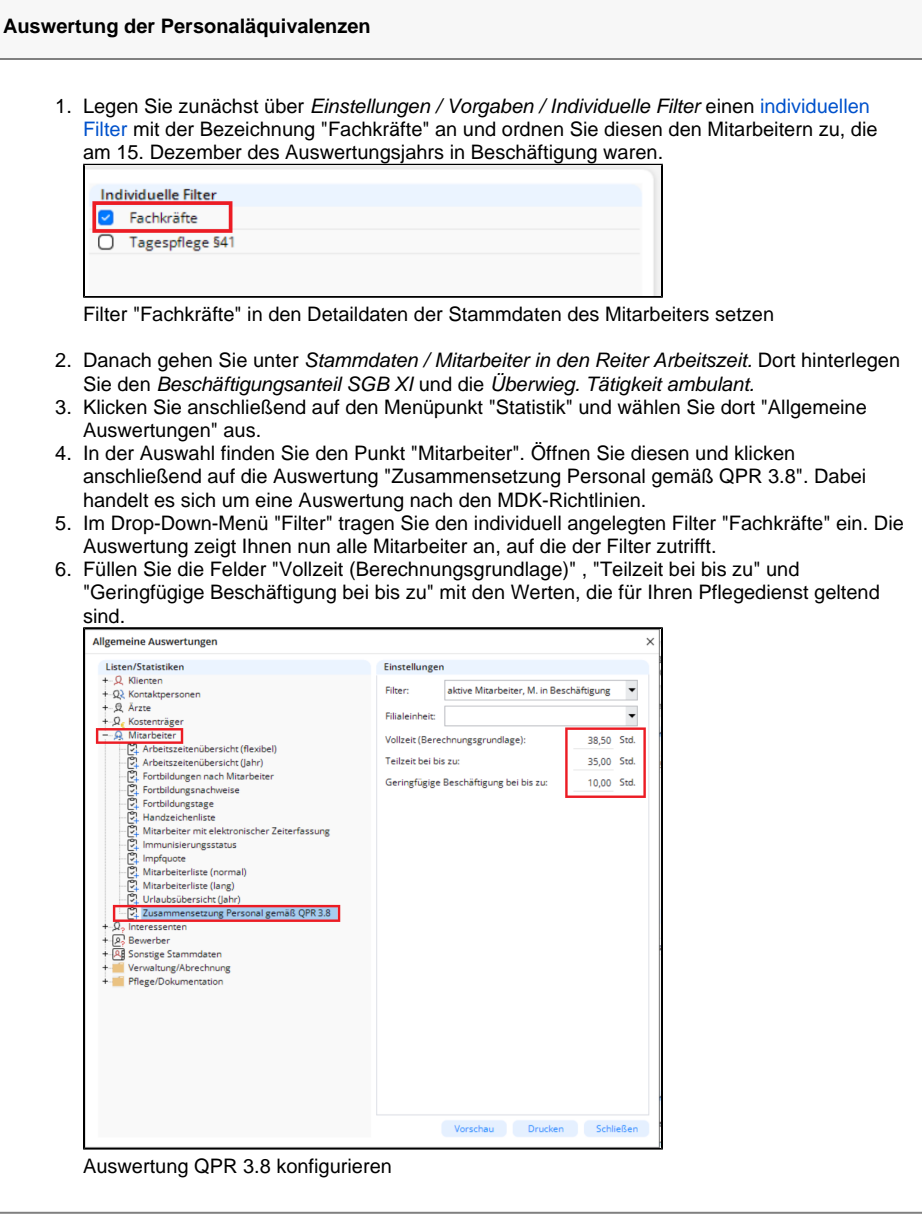

## **Verwandte Artikel**

- [Vollzeitäquivalent und](#page-0-0)  [abgerechnete Punkte](#page-0-0)  [auswerten](#page-0-0)
- [Pflegestatistik 2021 stationär](https://wissen.medifoxdan.de/pages/viewpage.action?pageId=3377034)  [\(Kurzzeitpflege\) und](https://wissen.medifoxdan.de/pages/viewpage.action?pageId=3377034)  [teilstationär \(Tagespflege\)](https://wissen.medifoxdan.de/pages/viewpage.action?pageId=3377034)

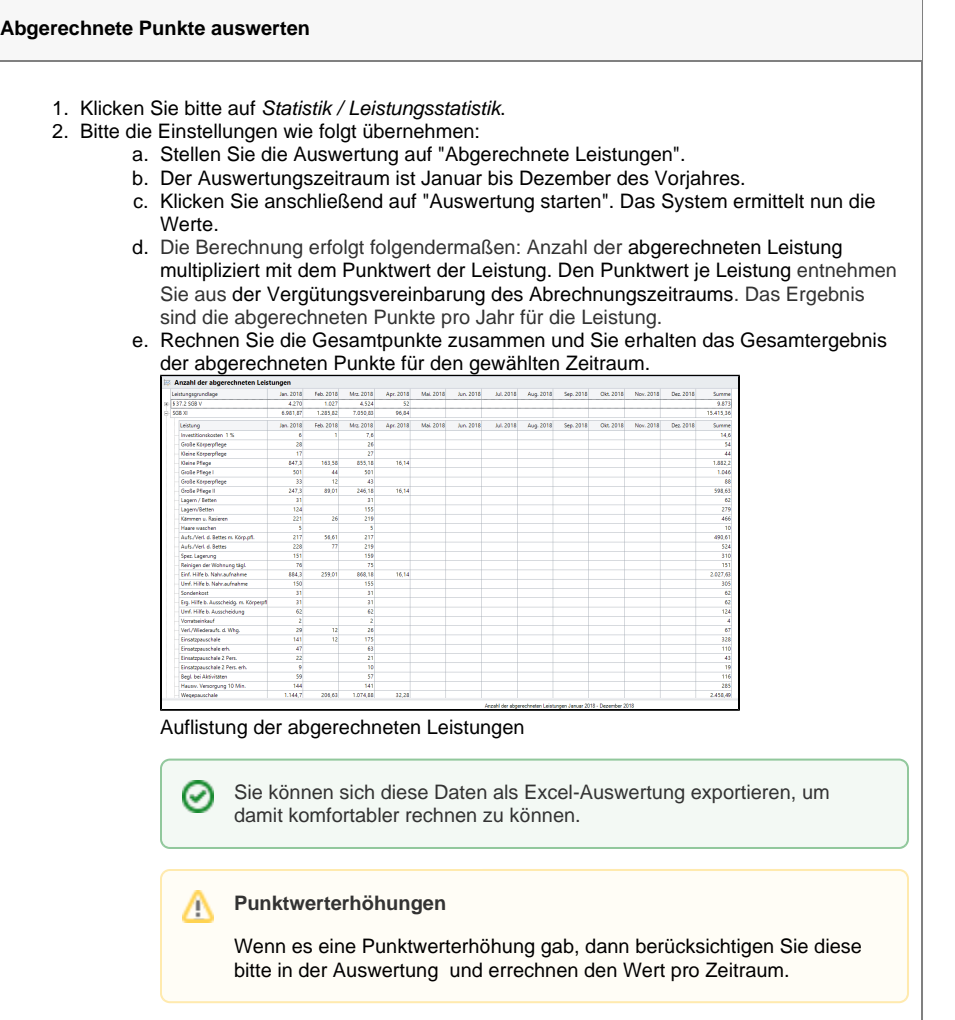

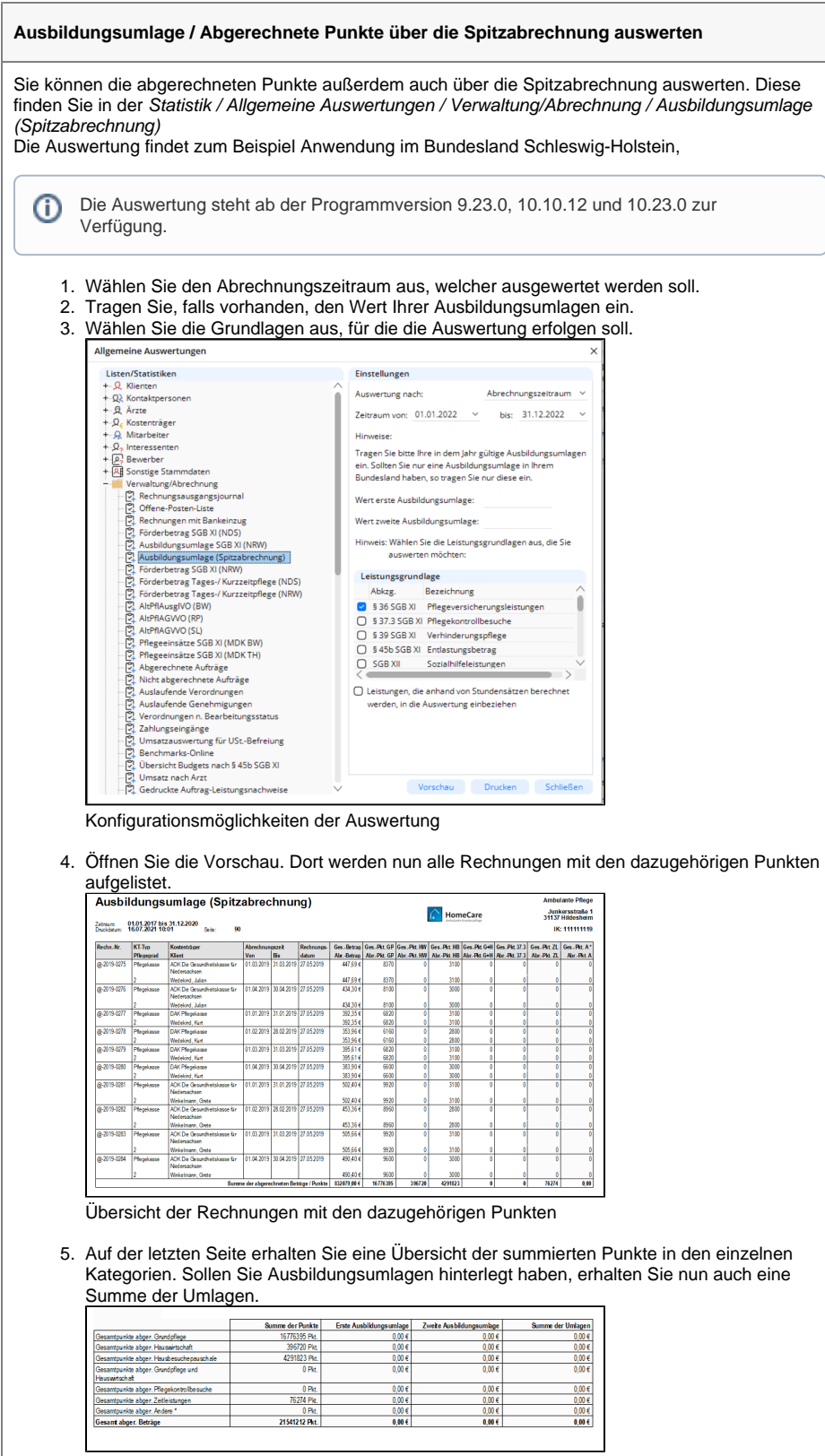

Summierungen der einzelnen Punkte sowie eine Verrechnung mit den Ausbildungsumlagen

Bei Fragen wenden Sie sich gern an den MediFox Kundenservice.